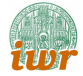

#### Parallele Lösung großer Gleichungssysteme

Peter Bastian

Universität Heidelberg Interdisziplinäres Zentrum für Wissenschaftliches Rechnen Im Neuenheimer Feld 368, D-69120 Heidelberg email: <Peter.Bastian@iwr.uni-stuttgart.de>

#### <span id="page-0-0"></span>October 12, 2012

#### **Outline**

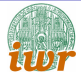

- [Elliptisches Modellproblem](#page-2-0)
- <sup>2</sup> [Anwendungsbeispiel: Tracer Transport](#page-4-0)
- <sup>3</sup> [Anwendungsbeispiel: Geothermie](#page-8-0)
- (4) Anwendungsbeispiel: Dichtegetriebene Grundwasserströmung
- 5 Anwendungsbeispiel: Mehrphasenströmung
- **6 Lösung linearer Gleichungssysteme**

<span id="page-2-0"></span>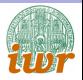

- <sup>1</sup> [Elliptisches Modellproblem](#page-2-0)
	- <sup>2</sup> [Anwendungsbeispiel: Tracer Transport](#page-4-0)
	- <sup>3</sup> [Anwendungsbeispiel: Geothermie](#page-8-0)
- Anwendungsbeispiel: Dichtegetriebene Grundwasserströmung
- Anwendungsbeispiel: Mehrphasenströmung
- Lösung linearer Gleichungssysteme
- <sup>7</sup> [DUNE](#page-33-0)
- [Inhalt der Vorlesung](#page-38-0)

## Elliptisches Modellproblem

Finde  $u : \Omega \to \mathbb{R}$  so dass

$$
\widehat{\mathbf{t}w}
$$

$$
-\sum_{i=1}^n\sum_{j=1}^n\partial_{x_i}(K_{ij}(x)\partial_{x_j}u)=-\nabla\cdot\{K(x)\nabla u\}=f\quad\hbox{ in }\Omega\subseteq\mathbb{R}^n
$$

<span id="page-3-0"></span>
$$
u = g \quad \text{on } \Gamma_D \subseteq \partial \Omega
$$

$$
-(K(x)\nabla u) \cdot \nu = j \quad \text{on } \Gamma_N = \partial \Omega \setminus \Gamma_D
$$

- $\bullet$  Diskretisierung  $\rightarrow$  großes lineares Gleichungssystem
- Stationäre Wärmeleitung,  $K(x)$ : Wärmeleitfähigkeit
- Elektrostatik
- **•** Gravitationspotential
- Strömungsprozesse in porösen Medien; Grundwasserströmung
- Strömung inkompressibler Fluide, Navier-Stokes-Gleichungen
- **o** Lineare Elastizität

<span id="page-4-0"></span>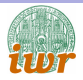

- <sup>1</sup> [Elliptisches Modellproblem](#page-2-0)
- <sup>2</sup> [Anwendungsbeispiel: Tracer Transport](#page-4-0)
	- <sup>3</sup> [Anwendungsbeispiel: Geothermie](#page-8-0)
- Anwendungsbeispiel: Dichtegetriebene Grundwasserströmung
- Anwendungsbeispiel: Mehrphasenströmung
- Lösung linearer Gleichungssysteme
- <sup>7</sup> [DUNE](#page-33-0)
- [Inhalt der Vorlesung](#page-38-0)

#### Transport of a Tracer

• Darcy's law:

$$
\nabla \cdot u = f \quad \text{in } \Omega, \qquad u = -\frac{K}{\mu} (\nabla p - \varrho g),
$$

 $K(x)$  is a geostatistically generated permeability field

- $\Omega$  covers about 1000 correlation lentghs
- Transport of a conservative tracer:

$$
\frac{\partial(\Phi_{\varrho}C)}{\partial t}+\nabla\cdot j=q\quad\text{ in }\Omega,\qquad j=\varrho Cu-D\nabla C,
$$

where D is (very) small (convection dominated transport)

<span id="page-5-0"></span>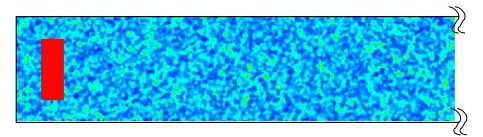

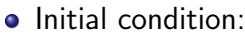

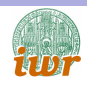

#### Two-dimensional Results

Concentration after about 100 correlation lengths:

<span id="page-6-0"></span>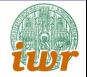

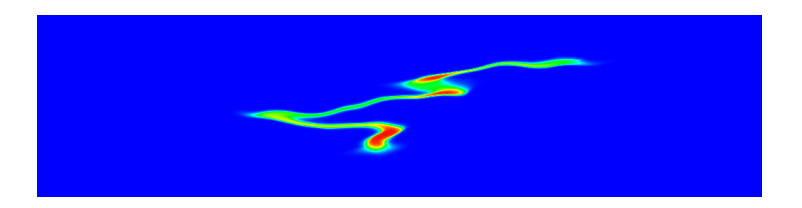

#### Four other realizations (800 correlation lengths):

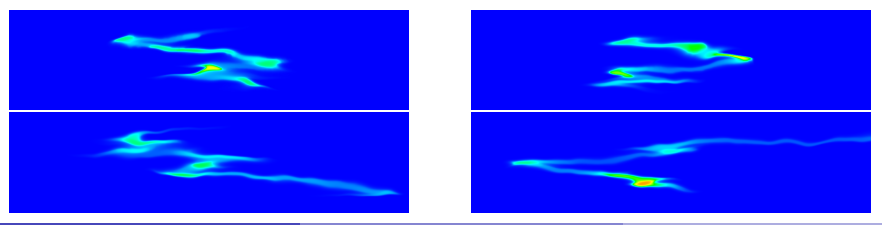

#### Dreidimensionale Berechnung

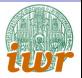

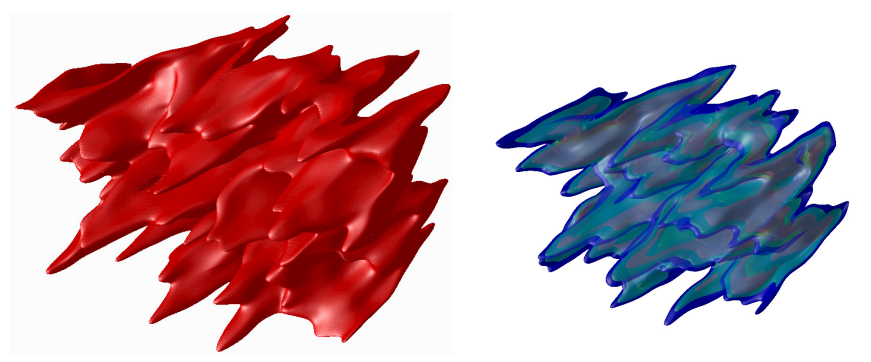

Gitter:  $4604 \times 384 \times 256 \approx 4.5 \cdot 10^8$  Zellen,  $\approx 3 \cdot 10^4$  Zeitschritte Zellzentrierte FV-Methode, Godunov-Verfahren 2ter Ordnung Parallele Berechnung auf 384 Prozessoren Visualisierung ist eine Herausforderung

<span id="page-7-0"></span>

<span id="page-8-0"></span>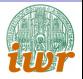

- **[Elliptisches Modellproblem](#page-2-0)**
- <sup>2</sup> [Anwendungsbeispiel: Tracer Transport](#page-4-0)
- <sup>3</sup> [Anwendungsbeispiel: Geothermie](#page-8-0)
- Anwendungsbeispiel: Dichtegetriebene Grundwasserströmung
- Anwendungsbeispiel: Mehrphasenströmung
- Lösung linearer Gleichungssysteme
- <sup>7</sup> [DUNE](#page-33-0)
- [Inhalt der Vorlesung](#page-38-0)

#### Geothermal Power Plant

z'

<span id="page-9-0"></span>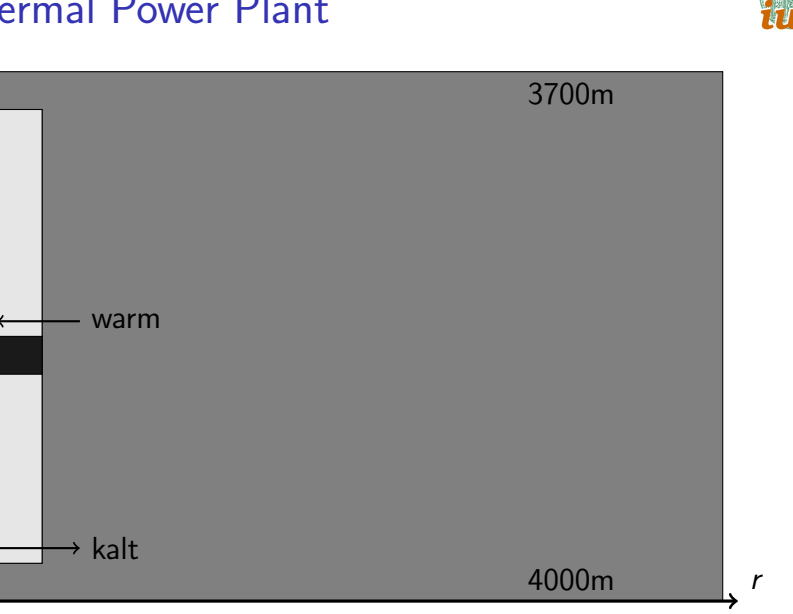

### Geothermal Power Plant: Mathematical Model

Coupled system for water flow and heat transport:

$$
\partial_t(\phi \rho_w) + \nabla \cdot \{\rho_w u\} = f \qquad \text{(mass conservation)}
$$

$$
u = \frac{k}{\mu} (\nabla \rho - \rho_w g) \qquad \text{(Darcy's law)}
$$

$$
\partial_t (c_e \rho_e T) + \nabla \cdot q = g \qquad \text{(energy conservation)}
$$

$$
q = c_w \rho_w u T - \lambda \nabla T \qquad \text{(heat flux)}
$$

Nonlinearity:  $\rho_w(T)$ ,  $\rho_e(T)$ ,  $\mu(T)$ 

Permeability  $k(x):10^{-7}$  in well,  $10^{-16}$  in plug

<span id="page-10-0"></span>Space and time scales:  $R=15$  km,  $r_b=14$  cm, flow speed 0.3 m/s in well, power extraction: decades

#### Geothermal Power Plant: Results

<span id="page-11-0"></span>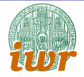

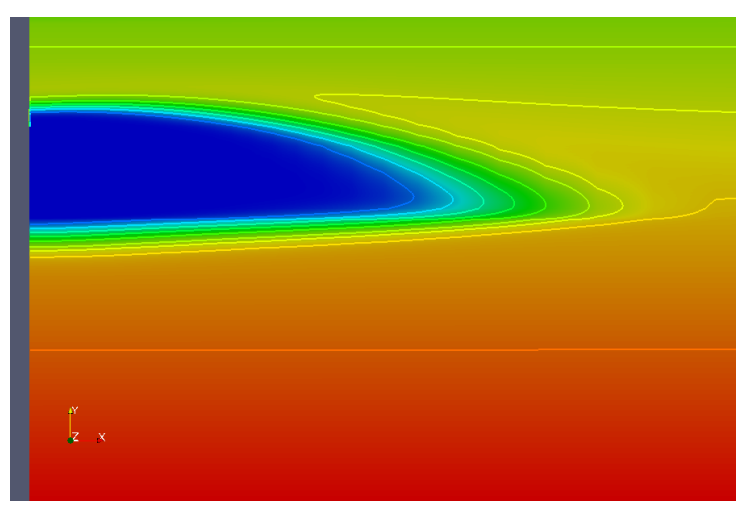

#### Temperature after 30 years of operation

#### Geothermal Power Plant: Results

<span id="page-12-0"></span>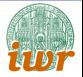

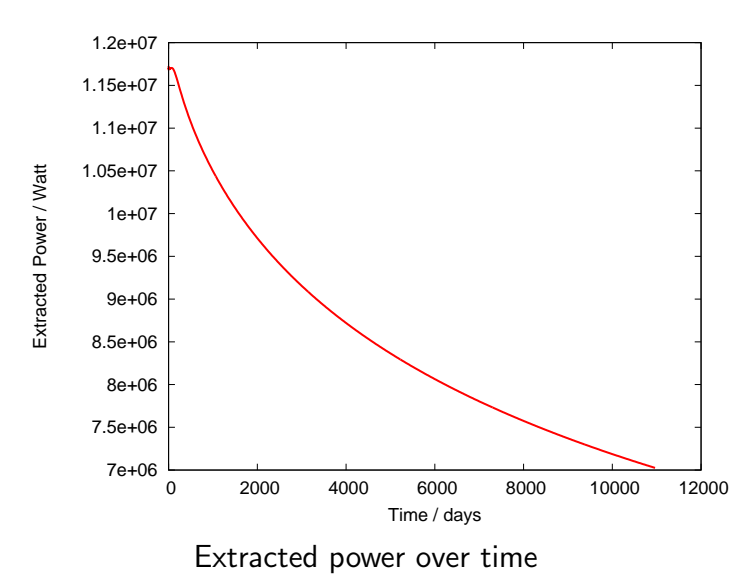

<span id="page-13-0"></span>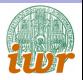

- **[Elliptisches Modellproblem](#page-2-0)**
- <sup>2</sup> [Anwendungsbeispiel: Tracer Transport](#page-4-0)
- <sup>3</sup> [Anwendungsbeispiel: Geothermie](#page-8-0)
- Anwendungsbeispiel: Dichtegetriebene Grundwasserströmung
- Anwendungsbeispiel: Mehrphasenströmung
- Lösung linearer Gleichungssysteme
- <sup>7</sup> [DUNE](#page-33-0)
- [Inhalt der Vorlesung](#page-38-0)

### Instabile Schichtung

<span id="page-14-0"></span>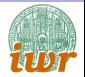

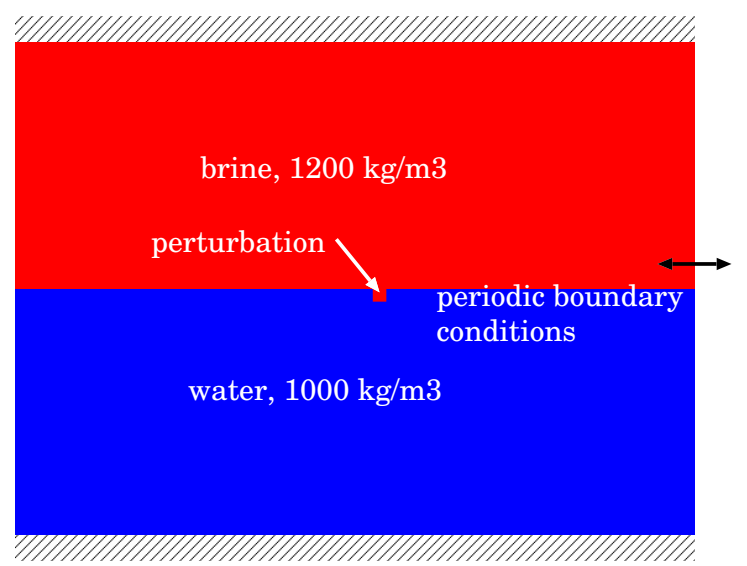

<span id="page-15-0"></span>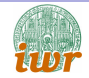

# Dichtegetriebene Grundwasserströmung

Strömungsgleichung:

$$
\nabla \cdot u + r = 0, \ \ u = -\frac{K}{\mu}(\nabla p - \varrho(C)g), \ \ \varrho(C) = C \varrho_b + (1 - C)\varrho_0 \quad \text{in } \Omega
$$

Transport des gelösten Salzes:

$$
\frac{\partial(\Phi_{\varrho_0}C)}{\partial t}+\nabla\cdot j+q=0, \ \ j=\varrho_0Cu-\varrho_0D(u)\nabla C
$$

- **•** Bussinesq Approximation
- Entkoppeltes Lösungsverfahren
- Zellzentrierte FV, Godunov-Verfahren 2ter Ordnung
- Mehrgitterlöser

### Simulationsergebnisse

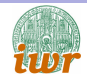

2d 3d

Gittergröße:  $1024 \times 1024 \times 768$  Zellen, ca. 9000 Zeitschritte

30 Sekunden für eine Lösung der Druckgleichung

Anwendung: Biosanierung, Strömung um einen Salzstock

<span id="page-16-0"></span>

<span id="page-17-0"></span>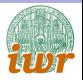

- **[Elliptisches Modellproblem](#page-2-0)**
- <sup>2</sup> [Anwendungsbeispiel: Tracer Transport](#page-4-0)
- <sup>3</sup> [Anwendungsbeispiel: Geothermie](#page-8-0)
- Anwendungsbeispiel: Dichtegetriebene Grundwasserströmung
- 5 Anwendungsbeispiel: Mehrphasenströmung
- Lösung linearer Gleichungssysteme
- <sup>7</sup> [DUNE](#page-33-0)
- [Inhalt der Vorlesung](#page-38-0)

### Zweiphasenströmung

Unbekannte: globaler Druck p, Sättigung  $S_n$  (fraktionale Flussformulierung):

$$
\nabla \cdot u = q \quad \text{in } \Omega, \quad u = -\lambda(S_n)K(\nabla p - G(S_n))
$$

$$
\Phi \frac{\partial S_n}{\partial t} + \nabla \cdot j = q_n \quad \text{in } \Omega, \quad j = f_n(S_n)w(S_n, u) - h(S_n)K\nabla p_c(S_n)
$$

$$
\lambda_{\alpha} = \frac{k_{r\alpha}(S_{\alpha})}{\mu_{\alpha}} \quad \lambda = \lambda_{w} + \lambda_{n} \qquad G = \frac{\lambda_{w}\varrho_{w} + \lambda_{n}\varrho_{n}}{\lambda}g
$$
\n
$$
f_{n} = \frac{\lambda_{n}}{\lambda} \qquad h = \frac{\lambda_{n}\lambda_{w}}{\lambda} \qquad w(S_{n}, u) = u - \lambda_{w}(\varrho_{w} - \varrho_{n})Kg
$$

Elliptische Druckgleichung, hyperbolische/parabolische Sättigungsgleichung

Erweiterung auf Mehrphasen/Mehrkomponentenmodell

<span id="page-18-0"></span>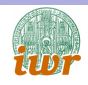

## Zweiphasenströmung in geklüftet porösen Medietur

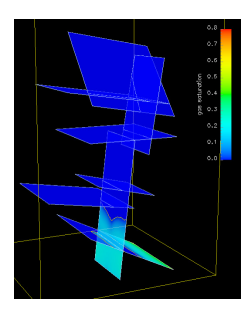

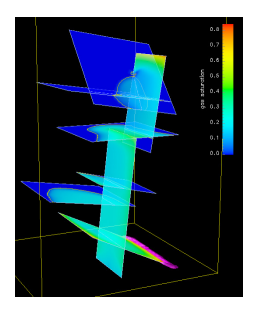

<span id="page-19-0"></span>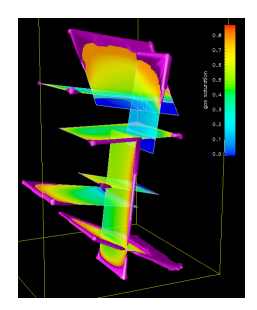

#### Anwendungen:

- Lagerung gefährlicher Stoffe
- **•** Bodensanierung
- Erdölgewinnung
- $\bullet$  CO<sub>2</sub>-Sequestrierung

#### DNAPL Infiltration

<span id="page-20-0"></span>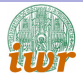

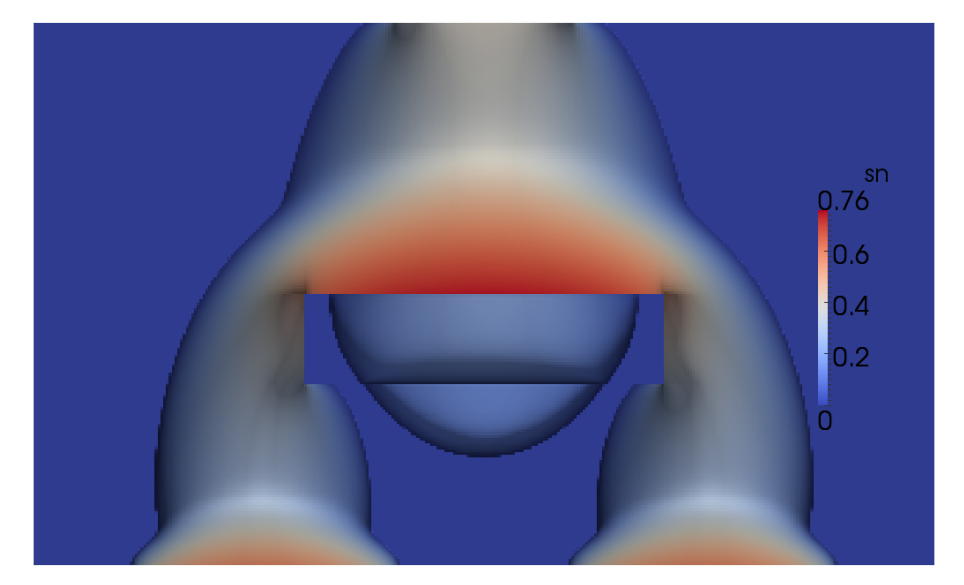

### 2d  $CO<sub>2</sub>$  Example

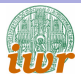

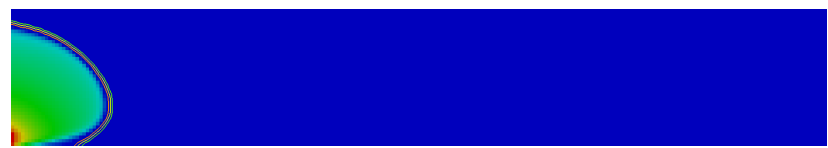

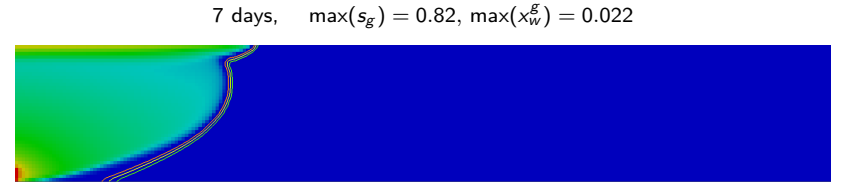

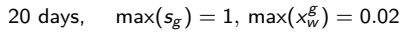

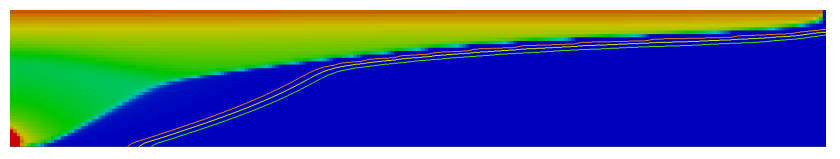

<span id="page-21-0"></span>80 days,  $max(s_g) = 1, max(x_w^g) = 0.02$ 

## 3d CO<sub>2</sub> Example

<span id="page-22-0"></span>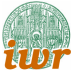

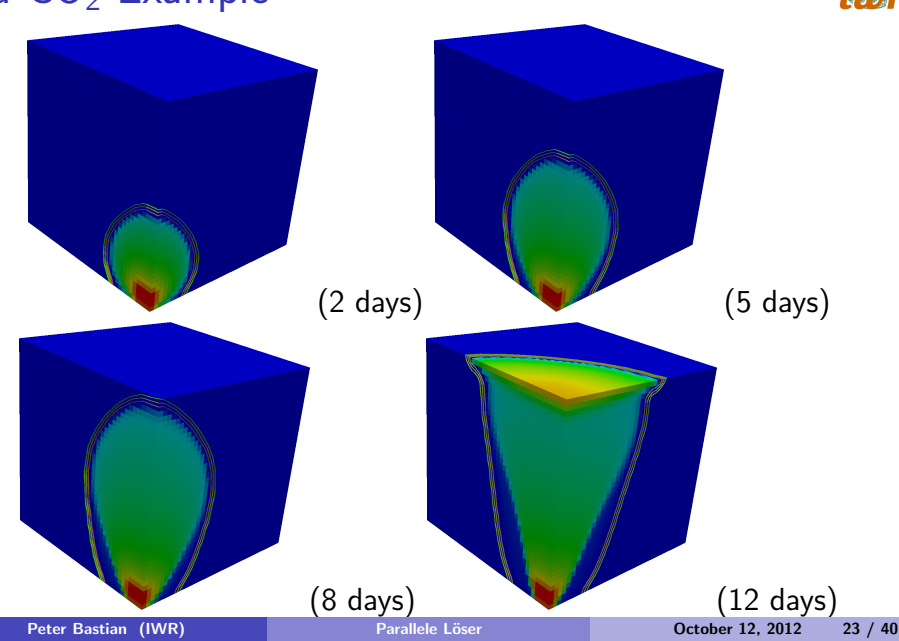

## Bacterial Growth and Transport in Capillary Frinter

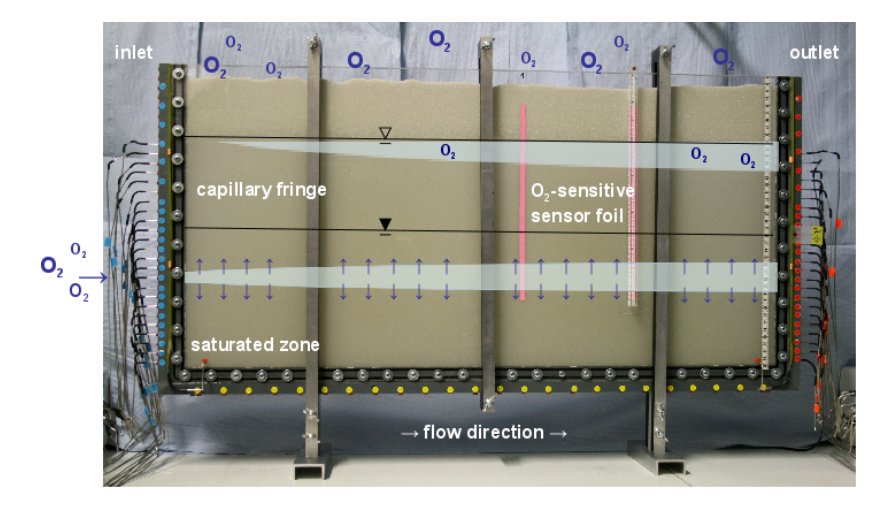

#### DFG Research Group 831 DyCap, Experiment by C. Haberer, Tübingen

<span id="page-23-0"></span>

# Bacterial Growth and Transport in Capillary Frintur

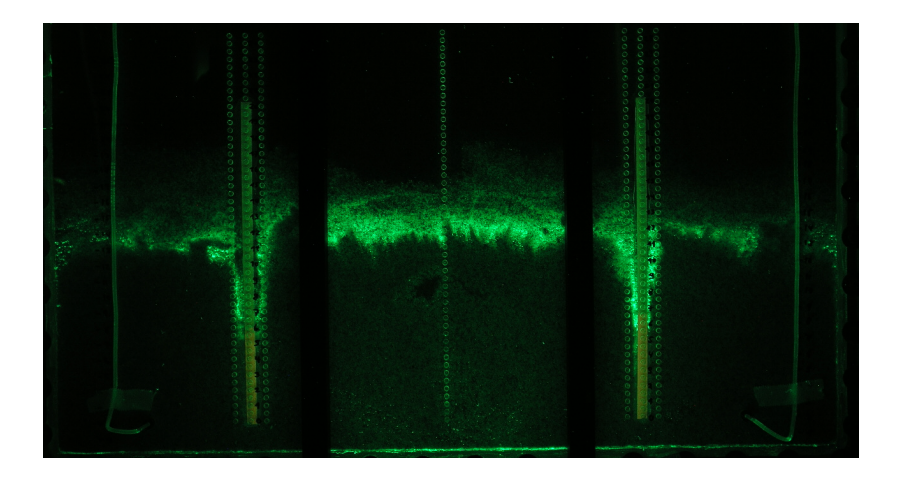

#### Experiment by Daniel Jost, KIT, Karlsruhe

<span id="page-24-0"></span>

#### Reactive Multiphase Simulation

<span id="page-25-0"></span>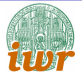

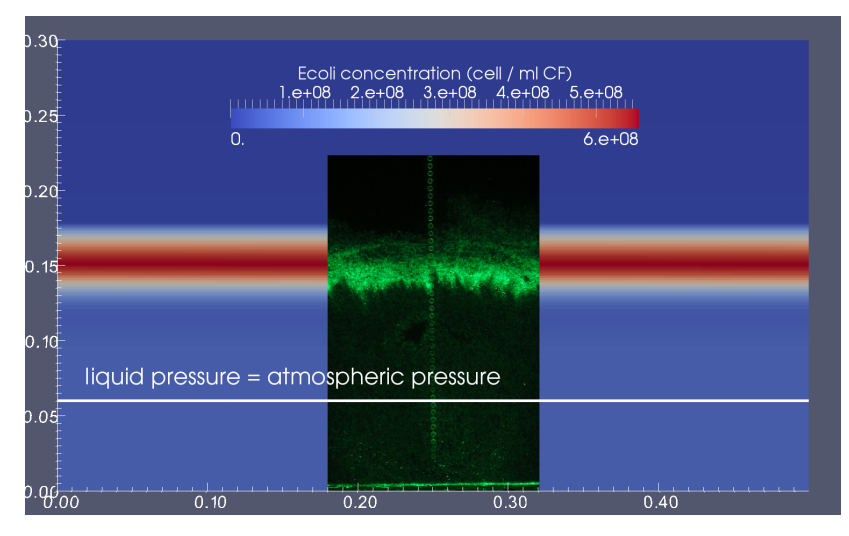

#### Simulation by Pavel Hron

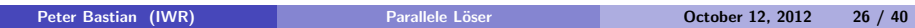

#### Reactive Multiphase Simulation

<span id="page-26-0"></span>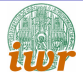

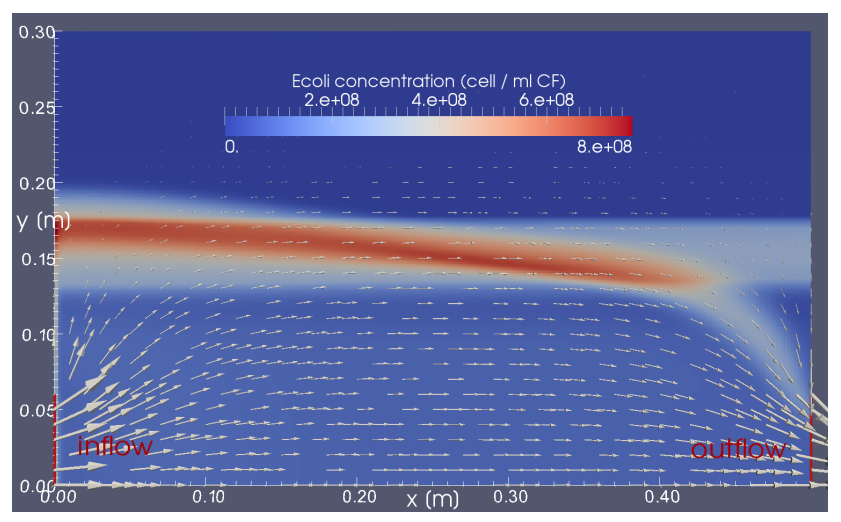

#### Simulation by Pavel Hron

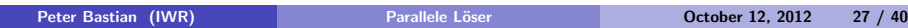

<span id="page-27-0"></span>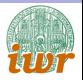

- **[Elliptisches Modellproblem](#page-2-0)**
- <sup>2</sup> [Anwendungsbeispiel: Tracer Transport](#page-4-0)
- <sup>3</sup> [Anwendungsbeispiel: Geothermie](#page-8-0)
- Anwendungsbeispiel: Dichtegetriebene Grundwasserströmung
- Anwendungsbeispiel: Mehrphasenströmung
- **6 Lösung linearer Gleichungssysteme**
- <sup>7</sup> [DUNE](#page-33-0)

#### [Inhalt der Vorlesung](#page-38-0)

### Solution of Linear Systems

We want to solve

$$
Ax = b
$$

with A large and sparse

A obtained from discretization and linearization of a PDE

Direct methods work always (slow)

Iterative methods (may) work fast

Multigrid is potentially a very fast method

Time complexity of typical solvers for a finite element problem Constant number of entries/row N is the number of unknowns. *h* =  $\sqrt[d]{N}$ ,  $||r^k|| \leq \varepsilon ||r^0||$ Dimension  $d = 2$   $d = 3$ Gaussian elimination  $O(N^3)$  $O(N^3)$ Banded Gauss O(N 2 ) O(N <sup>2</sup>.33) Nested Disection O(N 1.5 ) O(N 2 )

<span id="page-28-0"></span>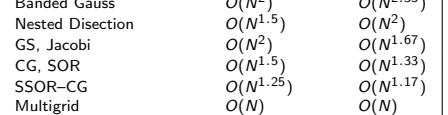

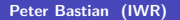

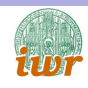

### Bewertung paralleler Algorithmen

#### Laufzeiten

 $T_{best}(N)$ : Laufzeit des besten sequentiellen Algorithmus in Abhängigkeit der Problemgröße N

 $T_P(N, P)$ : Laufzeit des zu untersuchenden parallelen Algorithmus Skalierbarkeit: in Abhängigkeit von Problemgröße $\;\;N=const$ N und Prozessorzahl P

#### Speedup

$$
S(N, P) = \frac{T_{best}(N)}{T_P(N, P)}
$$

Es gilt  $0 \leq S(N, P) \leq P$ 

#### Effizienz

$$
E(N,P)=\frac{S(N,P)}{P}
$$

$$
\mathsf{Es}\; \mathsf{gilt} \colon \, 0 \leq E(N,P) \leq 1
$$

$$
N = N(P) \text{ s. t. } T_P(N, P) = \text{const}
$$

<span id="page-29-0"></span>
$$
N = N(P) \text{ s. t. } M(P) = \text{const}
$$
  

$$
N = N(P) \text{ s. t. } E_P(N, P) =
$$
  

$$
\text{const}
$$

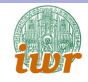

### Parallel Computing is Ubiquitous

<span id="page-30-0"></span>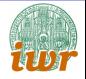

- Brick wall: energy, memory, ILP
- MacBook Pro 2.6 GHz quad-core i7, 16 GB 1600 MHz DDR 3
- $\bullet$  4 cores  $+$  hyper threading
- **•** Strong scaling

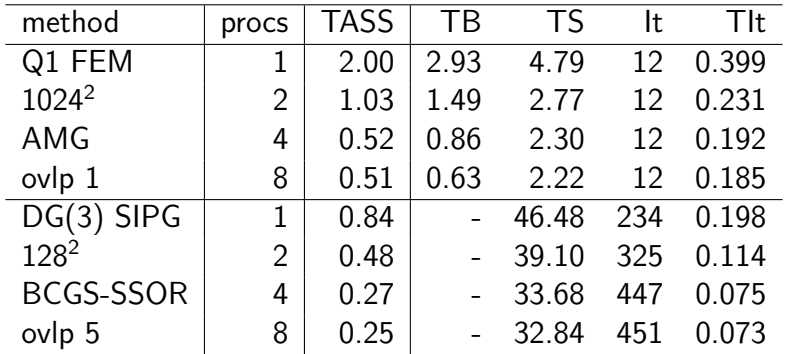

#### AMG Weak Scaling Results

<span id="page-31-0"></span>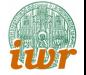

- AAMG and results preented is work of **Markus Blatt**
- BlueGene/P at Jülich Supercomputing Center
- $\bullet$   $P \cdot 80^3$  degrees of freedom (5120<sup>3</sup> finest mesh), CCFV
- Poisson problem, 10<sup>-8</sup> reduction
- AMG used as preconditioner in BiCGStab (2 V-Cycles!)
- Scaling starts at 1

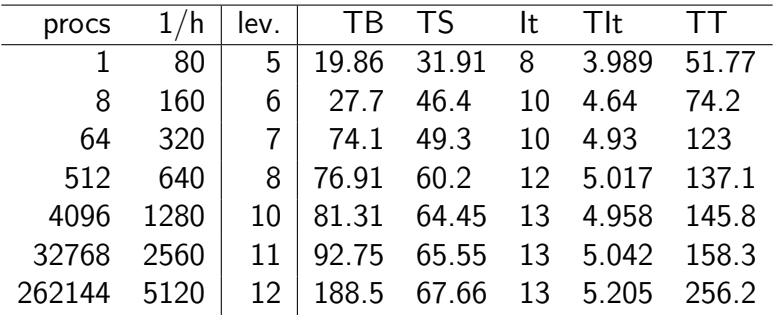

## Weak Scaling: 3D Compositional Two Phase Flow

- Results by Rebecca Neumann
- Helics IIIa: 4x8 (AMD6212@2.6GHz) nodes, Infiniband 40G
- Block aggregation-based AMG preconditioner
- $\bullet$  P · 50<sup>3</sup> = P · 250000 degrees of freedom in space
- Run with fixed wall clock time 20500s (5.7h)

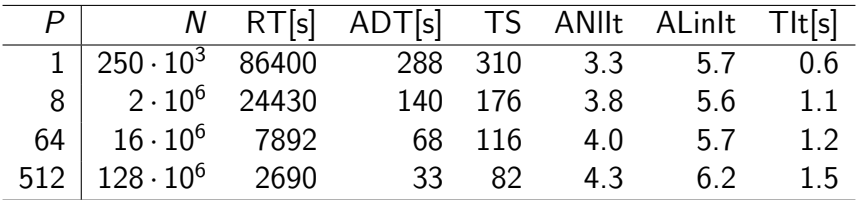

<span id="page-32-0"></span> $\frac{\mathsf{ADT}(1)}{\mathsf{ADT}(512)} \cdot \frac{\mathsf{ANilt}(512)}{\mathsf{ANilt}(1)} \cdot \frac{\mathsf{ALinlt}(512)}{\mathsf{Alinlt}(1)} \cdot \frac{\mathsf{Tit}(512)}{\mathsf{Tit}(1)} = 8.7 \cdot 1.3 \cdot 1.09 \cdot 2.5 \approx 31$ 

<span id="page-33-0"></span>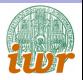

- <sup>1</sup> [Elliptisches Modellproblem](#page-2-0)
- <sup>2</sup> [Anwendungsbeispiel: Tracer Transport](#page-4-0)
- <sup>3</sup> [Anwendungsbeispiel: Geothermie](#page-8-0)
- Anwendungsbeispiel: Dichtegetriebene Grundwasserströmung
- Anwendungsbeispiel: Mehrphasenströmung
- Lösung linearer Gleichungssysteme
- **[DUNE](#page-33-0)**

#### [Inhalt der Vorlesung](#page-38-0)

#### DUNE Software Framework

<span id="page-34-0"></span>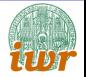

Distributed and Unified Numerics Environment

#### Software for the numerical solution of PDEs with grid based methods.

Goals:

- Flexibility: Meshes, discretizations, adaptivity, solvers.
- **•** Efficiency: Pay only for functionality you need.
- **Parallelization**
- Reuse of existing code.
- Enable team work through standardized interfaces.

#### **[DUNE](#page-35-0)**

#### **Background**

<span id="page-35-0"></span>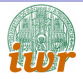

- Developed since 2002 by groups at
	- $\blacktriangleright$  Free University of Berlin: O. Sander and R. Kornhuber
	- $\triangleright$  Freiburg University: M. Nolte and D. Kröner
	- NCAR Boulder: R. Klöfkorn
	- <sup>I</sup> Warwick: A. Dedner
	- ▶ Münster University: C. Engwer, M. Ohlberger
	- ▶ Heidelberg: P. Bastian, M. Blatt, J. Fahlke
- Available under GNU LGPL license with linking exception.
- Platform for "Open Reservoir Simulator" (U Stuttgart, U Bergen, SINTEF, StatOil, . . . )
- DUNE courses given every spring (at least).

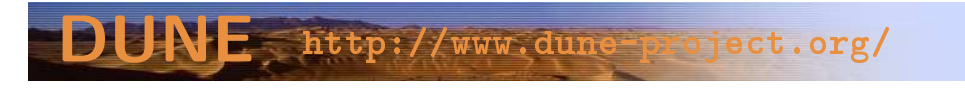

#### **[DUNE](#page-36-0)**

### Programming With Concepts

<span id="page-36-0"></span>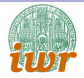

• Separation of data structures and algorithms

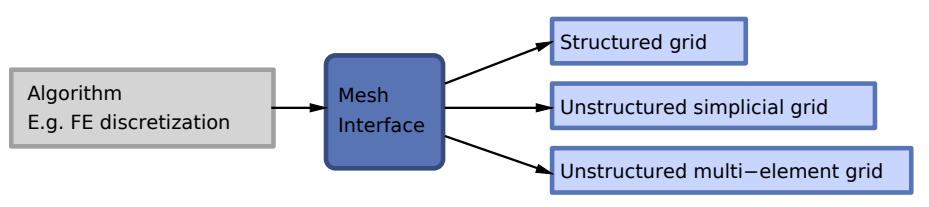

- Realization with generic programming (templates) in  $C_{++}$ .
- Static polymorphism:
	- Inlining of "small" methods.
	- $\blacktriangleright$  Allows global optimizations.
	- Interface code is removed at compile-time.
- **•** Template Meta Programs: compile-time algorithms.
- Standard Template Library (STL) is a prominent example.

[DUNE](#page-37-0)

### The DUNE World

<span id="page-37-0"></span>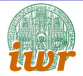

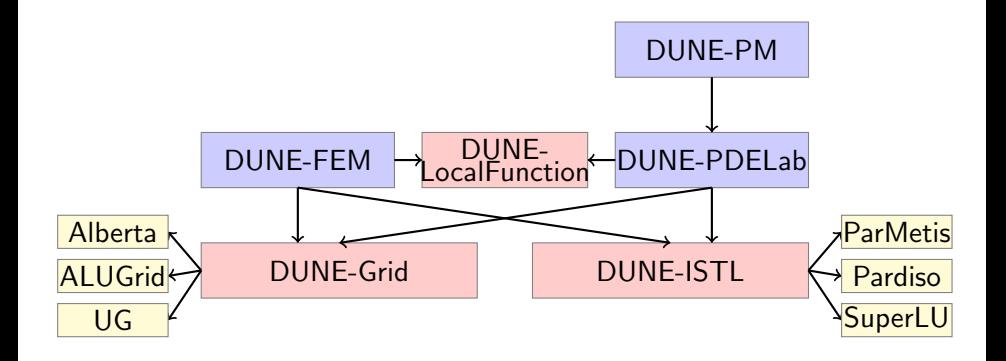

<span id="page-38-0"></span>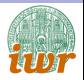

- **[Elliptisches Modellproblem](#page-2-0)**
- <sup>2</sup> [Anwendungsbeispiel: Tracer Transport](#page-4-0)
- <sup>3</sup> [Anwendungsbeispiel: Geothermie](#page-8-0)
- Anwendungsbeispiel: Dichtegetriebene Grundwasserströmung
- Anwendungsbeispiel: Mehrphasenströmung
- Lösung linearer Gleichungssysteme
- <sup>7</sup> [DUNE](#page-33-0)

#### <sup>8</sup> [Inhalt der Vorlesung](#page-38-0)

### Inhalt

<span id="page-39-0"></span>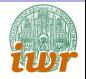

- (Kurze) Einführung in die Numerik partieller Differentialgleichungen
- Teilraumkorrekturverfahren
- Uberlappende Gebietszerlegungsverfahren ¨
- **o** geometrische und algebraische Mehrgitterverfahren
- Nichtüberlappende Gebietszerlegungsverfahren
- Algorithmisches Verständnis der Methoden und deren mathematische Analyse
- Praktische Ubungen am Parallelrechner (Pool)
- <www.dune-project.org>
- Smith, Bjorstad, Gropp: Domain Decomposition, Cambridge University Press, 1996.
- Toselli, Widlund: Domain Decomposition Methods Algorithms and Theory.